# **Redmine - Feature #6664**

# **Remove Move button in favour of Move and Follow**

2010-10-14 02:57 - Ewan Makepeace

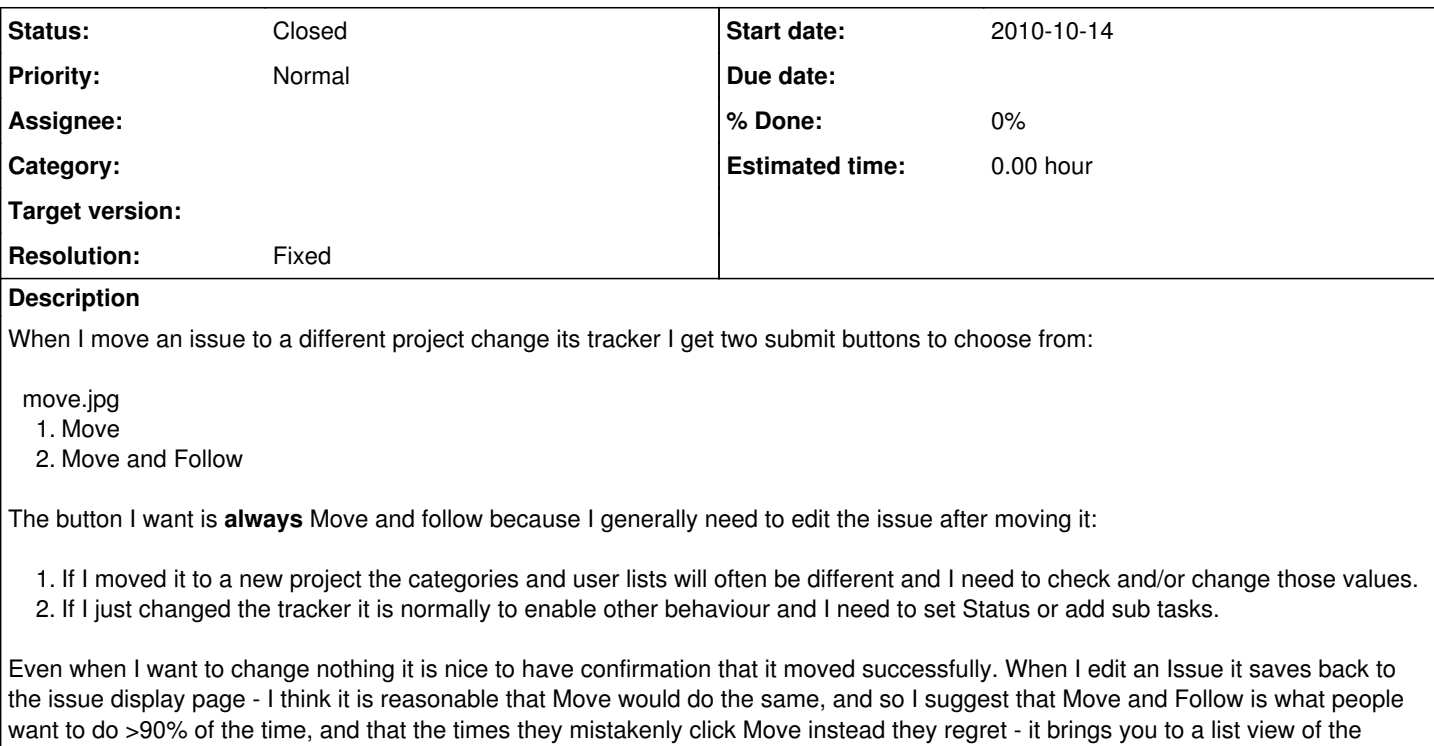

In this case I believe less is more.

project you were in, which is generally not a useful place to be.

### **History**

#### **#1 - 2019-10-06 16:22 - Go MAEDA**

*- Status changed from New to Closed*

*- Resolution set to Fixed*

The feature to move a single issue was unified into edit\_issue page in <u>[r8531](https://www.redmine.org/projects/redmine/repository/svn/revisions/8531)</u> and the dedicated page was removed in <u>r8533</u>. So, you don't see "Move" and "Move and follow" buttons when moving an issue in Redmine 1.4.0 or later.

### **Files**

move.jpg 26.7 KB 2010-10-14 Ewan Makepeace